# DEPARTAMENTO DE TECNOLOGÍAS

# EDUCACIÓN SECUNDARIA OBLIGATORIA

# INFORMÁTICA 4º ESO

*CURSO 2014 - 2015*

# **INDICE:**

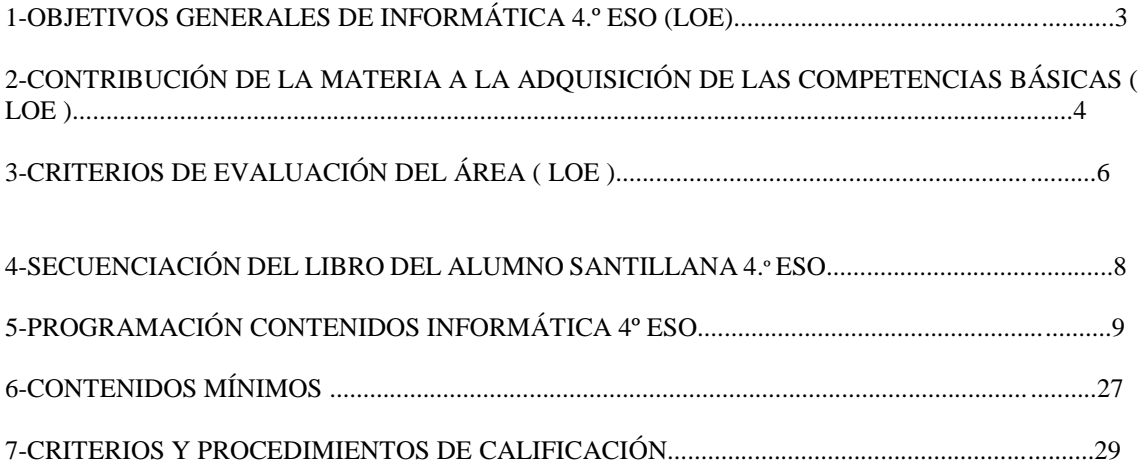

# **OBJETIVOS GENERALES DE INFORMÁTICA 4.º ESO (LOE)**

- 1. Utilizar los servicios telemáticos adecuados para responder a necesidades relacionadas, entre otros aspectos, con la formación, el ocio, la inserción laboral, la administración, la salud o el comercio, valorando en qué medida cubren dichas necesidades y si lo hacen de forma apropiada.
- 2. Buscar y seleccionar recursos disponibles en la red para incorporarlos a sus propias producciones, valorando la importancia del respeto de la propiedad intelectual y la conveniencia de recurrir a fuentes que autoricen expresamente su utilización.
- 3. Conocer y utilizar las herramientas para integrarse en redes sociales, aportando sus competencias al crecimiento de las mismas y adoptando las actitudes de respeto, participación, esfuerzo y colaboración que posibiliten la creación de producciones colectivas.
- 4. Utilizar periféricos para capturar y digitalizar imágenes, textos y sonidos, y manejar las funcionalidades principales de los programas de tratamiento digital de la imagen fija, el sonido y la imagen en movimiento y su integración para crear pequeñas producciones multimedia con finalidad expresiva, comunicativa o ilustrativa.
- 5. Integrar la información textual, numérica y gráfica para construir y expresar unidades complejas de conocimiento en forma de presentaciones electrónicas, aplicándolas en modo local, para apoyar un discurso, o en modo remoto, como síntesis o guión que facilite la difusión de unidades de conocimiento elaboradas.
- 6. Integrar la información textual, numérica y gráfica obtenida de cualquier fuente para elaborar contenidos propios y publicarlos en la web, utilizando medios que posibiliten la interacción (formularios, encuestas, bitácoras, etc.) y formatos que faciliten la inclusión de elementos multimedia decidiendo la forma en la que se ponen a disposición del resto de usuarios.
- 7. Conocer y valorar el sentido y la repercusión social de las diversas alternativas existentes para compartir los contenidos publicados en la web y aplicarlos cuando se difundan las producciones propias.
- 8. Adoptar las conductas de seguridad activa y pasiva que posibiliten la protección de los datos y del propio individuo en sus interacciones en Internet.
- 9. Valorar las posibilidades que ofrecen las tecnologías de la información y la comunicación y las repercusiones que supone su uso.

# **CONTRIBUCIÓN DE LA MATERIA A LA ADQUISICIÓN DE LAS COMPETENCIAS BÁSICAS ( LOE )**

Esta materia contribuye de manera plena a la adquisición de la competencia referida a **Tratamiento de la información y competencia digital**, imprescindible para desenvolverse en un mundo que cambia, y nos cambia, empujado por el constante flujo de información generado y transmitido mediante unas tecnologías de la información cada vez más potentes y omnipresentes.

En la sociedad de la información, las tecnologías de la información y la comunicación ofrecen al sujeto la posibilidad de convertirse en creador y difusor de conocimiento a través de su comunicación con otros sujetos interconectados por medio de redes de información. La adaptación al ritmo evolutivo de la sociedad del conocimiento requiere que la educación obligatoria dote al alumno de una competencia en la que los conocimientos de índole más tecnológica se pongan al servicio de unas destrezas que le sirvan para acceder a la información allí donde se encuentre, utilizando una multiplicidad de dispositivos y siendo capaz de seleccionar los datos relevantes para ponerlos en relación con sus conocimientos previos, y generar bloques de conocimiento más complejos. Los contenidos de la materia de Informática contribuyen en alto grado a la consecución de este componente de la competencia.

Sobre esta capa básica se solapa el desarrollo de la capacidad para integrar las informaciones, reelaborarlas y producir documentos susceptibles de comunicarse con los demás en diversos formatos y por diferentes medios, tanto físicos como telemáticos. Estas actividades implican el progresivo fortalecimiento del pensamiento crítico ante las producciones ajenas y propias, la utilización de la creatividad como ingrediente esencial en la elaboración de nuevos contenidos y el enriquecimiento de las destrezas comunicativas adaptadas a diferentes contextos. Incorporar a los comportamientos cotidianos el intercambio de contenidos será posible gracias a la adopción de una actitud positiva hacia la utilización de las tecnologías de la información y la comunicación. Esa actitud abierta, favorecida por la adquisición de conductas tendentes a mantener entornos seguros, permitirá proyectar hacia el futuro los conocimientos adquiridos en la fase escolar. Dicha proyección fomentará la adopción crítica de los avances tecnológicos y las modificaciones sociales que estos produzcan.

Desde este planteamiento, los conocimientos de tipo técnico se deben enfocar al desarrollo de destrezas y actitudes que posibiliten la localización e interpretación de la información para utilizarla y ampliar horizontes comunicándola a los otros y accediendo a la creciente oferta de servicios de la sociedad del conocimiento, de forma que se evite la exclusión de individuos y grupos. De esta forma se contribuirá de forma plena a la adquisición de la competencia, mientras que centrarse en el conocimiento exhaustivo de las herramientas no contribuiría sino a dificultar la adaptación a las innovaciones que dejarían obsoleto en un corto plazo los conocimientos adquiridos.

Además, la materia contribuye de manera parcial a la adquisición de la **competencia cultural y artística** en cuanto que ésta incluye el acceso a las manifestaciones culturales y el desarrollo de la capacidad para expresarse mediante algunos códigos artísticos. Los contenidos referidos al acceso a la información, que incluye las manifestaciones de arte digital y la posibilidad de disponer de informaciones sobre obras artísticas no digitales inaccesibles físicamente, la captación de contenidos multimedia y la utilización de aplicaciones para su tratamiento, así como la creación de nuevos contenidos multimedia que integren informaciones manifestadas en diferentes lenguajes colaboran al enriquecimiento de la imaginación, la creatividad y la asunción de reglas no ajenas a convenciones compositivas y expresivas basadas en el conocimiento artístico.

La contribución a la adquisición de la **competencia social y ciudadana** se centra en que, en tanto que aporta destrezas necesarias para la búsqueda, obtención, registro, interpretación y análisis requeridos para una correcta interpretación de los fenómenos sociales e históricos, permite acceder en tiempo real a las fuentes de información que conforman la visión de la actualidad. Se posibilita de este modo la adquisición de perspectivas múltiples que favorezcan la adquisición de una conciencia ciudadana comprometida en la mejora de su propia realidad social. La posibilidad de compartir ideas y opiniones a través de la participación en redes sociales brinda unas posibilidades insospechadas para ampliar la capacidad de intervenir en la vida ciudadana, no siendo ajeno a esta participación el acceso a servicios relacionados con la administración digital en sus diversas facetas.

La contribución a la adquisición de la **competencia para aprender a aprender** está relacionada con el conocimiento de la forma de acceder e interactuar en entornos virtuales de aprendizaje, que capacita para la continuación autónoma del aprendizaje una vez finalizada la escolaridad obligatoria. En este empeño contribuye decisivamente la capacidad desarrollada por la materia para obtener información, transformarla en conocimiento propio y comunicar lo aprendido poniéndolo en común con los demás.

Contribuye de manera importante en la adquisición de la **competencia en comunicación lingüística**, especialmente en los aspectos de la misma relacionados con el lenguaje escrito y las lenguas extranjeras. Desenvolverse ante fuentes de información y situaciones comunicativas diversas permite consolidar las destrezas lectoras, a la vez que la utilización de aplicaciones de procesamiento de texto posibilita la composición de textos con diferentes finalidades comunicativas. La interacción en lenguas extranjeras colaborará a la consecución de un uso funcional de las mismas.

Contribuye de manera parcial a la adquisición de la **competencia matemática**, aportando la destreza en el uso de aplicaciones de hoja de cálculo que permiten utilizar técnicas productivas para calcular, representar e interpretar datos matemáticos y su aplicación a la resolución de problemas. Por otra parte, la utilización de aplicaciones interactivas en modo local o remoto, permitirá la formulación y comprobación de hipótesis acerca de las modificaciones producidas por la modificación de datos en escenarios diversos.

A la adquisición de la **competencia en el conocimiento y la interacción con el mundo físico**, se contribuye en tanto que proporciona destrezas para la obtención de información cualitativa y cuantitativa que acepte la resolución de problemas sobre el espacio físico. La posibilidad de interactuar con aplicaciones de simulación que permitan observar procesos, cuya reproducción resulte especialmente dificultosa o peligrosa, colabora igualmente a una mejor comprensión de los fenómenos físicos.

Por último, contribuye a la **competencia de autonomía e iniciativa personal** en la medida en que un entorno tecnológico cambiante exige una constante adaptación. La aparición de nuevos dispositivos y aplicaciones asociadas, los nuevos campos de conocimiento, la variabilidad de los entornos y oportunidades de comunicación exigen la reformulación de las estrategias y la adopción de nuevos puntos de vista que posibiliten resolución de situaciones progresivamente más complejas y multifacéticas.

# **CRITERIOS DE EVALUACIÓN DEL ÁREA ( LOE )**

#### **1. Instalar y configurar aplicaciones y desarrollar técnicas que permitan asegurar sistemas informáticos interconectados.**

Se valora con este criterio la capacidad de localizar, descargar e instalar aplicaciones que prevengan el tráfico no autorizado en redes sobre diversos sistemas operativos. A su vez, se trata de identificar elementos o componentes de mensajes que permitan catalogarlos como falsos o fraudulentos, adoptar actitudes de protección pasiva, mediante la instalación y configuración de aplicaciones de filtrado y eliminación de correo basura, y de protección activa, evitando colaborar en la difusión de mensajes de este tipo.

#### **2. Interconectar dispositivos móviles e inalámbricos o cableados para intercambiar información y datos.**

Se pretende evaluar la capacidad de crear redes que permitan comunicarse a diferentes dispositivos fijos o móviles, utilizando todas sus funcionalidades e integrándolos en redes ya existentes. También se trata de conocer los distintos protocolos de comunicación y los sistemas de seguridad asociados, aplicando el más adecuado a cada tipo de situación o combinación de dispositivos.

#### **3. Obtener imágenes fotográficas, aplicar técnicas de edición digital a las mismas y diferenciarlas de las imágenes generadas por ordenador.**

Este criterio pretende valorar la capacidad de diferenciar las imágenes vectoriales de las imágenes de mapa de bits. Se centra en la captación de fotografías en formato digital y su almacenamiento y edición para modificar características de las imágenes tales como el formato, la resolución, el encuadre, la luminosidad, el equilibrio de color y los efectos de composición.

#### **4. Capturar, editar y montar fragmentos de vídeo con audio.**

Los alumnos han de ser capaces de instalar y utilizar dispositivos externos que permitan la captura, gestión y almacenamiento de vídeo y audio. Se aplicarán las técnicas básicas para editar cualquier tipo de fuente sonora: locución, sonido ambiental o fragmentos musicales, así como las técnicas básicas de edición no lineal de vídeo para componer mensajes audiovisuales que integren las imágenes capturadas y las fuentes sonoras.

#### **5. Diseñar y elaborar presentaciones destinadas a apoyar el discurso verbal en la exposición de ideas y proyectos.**

Se pretende evaluar la capacidad de estructurar mensajes complejos con la finalidad de exponerlos públicamente, utilizando el ordenador como recurso en las presentaciones. Se valorará la correcta selección e integración de elementos multimedia en consonancia con el contenido del mensaje, así como la corrección técnica del producto final y su valor como discurso verbal.

#### **6. Desarrollar contenidos para la red aplicando estándares de accesibilidad en la publicación de la información.**

Se pretende que los alumnos utilicen aplicaciones específicas para crear y publicar sitios web, incorporando recursos multimedia, aplicando los estándares establecidos por los organismos internacionales, aplicando a sus producciones las recomendaciones de accesibilidad y valorando la importancia de la presencia en la web para la difusión de todo tipo de iniciativas personales y grupales.

#### **7. Participar activamente en redes sociales virtuales como emisores y receptores de información e iniciativas comunes.**

Este criterio se centra en la localización en Internet de servicios que posibiliten la publicación de contenidos, utilizándolos para la creación de diarios o páginas personales o grupales, la suscripción a grupos relacionados con sus intereses y la participación activa en los mismos. Se valorará la adquisición de hábitos relacionados con el mantenimiento sistemático de la información publicada y la incorporación de nuevos recursos y servicios. En el ámbito de las redes virtuales se ha de ser capaz de acceder y manejar entornos de aprendizaje a distancia y búsqueda de empleo.

#### **8. Identificar los modelos de distribución de software y contenidos y adoptar actitudes coherentes con los mismos.**

Se trata de evaluar la capacidad para optar entre aplicaciones con funcionalidades similares cuando se necesite incorporarlas al sistema, teniendo en cuenta las particularidades de los diferentes modelos de distribución de software. Se tendrá en cuenta el respeto a dichas particularidades y la actitud a la hora de utilizar y compartir las aplicaciones y los contenidos generados con las mismas. Asimismo, el respeto a los derechos de terceros en el intercambio de contenidos de producción ajena.

# **SECUENCIACIÓN DEL LIBRO DEL ALUMNO SANTILLANA 4.º ESO**

El primer bloque del libro del alumno está dedicado a las redes informáticas (**unidades 1 y 2**). La primera unidad se dedica al estudio de los elementos físicos que forman una red: ordenadores, enrutadores, puentes, adaptadores de red… La segunda parte está relacionada con los sistemas operativos y las posibilidades que dos de ellos (Windows y Linux) ofrecen a los usuarios y administradores de una red.

El siguiente bloque está dedicado a la multimedia, al tratamiento de la imagen fija (**unidad 3**) y del vídeo (**unidad 4**). En nuestra sociedad y en Internet la imagen fija o en movimiento tienen cada vez más importancia. Ya no mostramos las fotografías en papel, sino que elaboramos presentaciones para ver en el ordenador o incluso en el televisor con la ayuda de un lector de DVD o de archivos en formato avi. Cobra especial relevancia el conocimiento de los sistemas de codificación y de compresión, tanto de fotografías como de vídeos, gracias a la importancia de la distribución en Internet asociada al fenómeno de la web 2.0. Se ha prestado especial atención a las aplicaciones de carácter gratuito que podemos emplear para editar imágenes o vídeo.

El siguiente bloque es más empresarial, dedicado a las herramientas ofimáticas (**unidades 5 y 6**). En la unidad 5 nos centramos en los procesadores de textos y en las presentaciones multimedia. El objetivo de este bloque es mostrar a los alumnos algunas de las posibilidades menos básicas o conocidas de estas aplicaciones. Muchas de ellas, de gran importancia en el mundo empresarial, como el empleo de macros. Para ello se ha optado por no excluir a la mayor parte de los usuarios, que utilizan o bien el paquete ofimático Microsoft Office o el paquete gratuito OpenOffice.org.

El último bloque está relacionado con Internet, el fenómeno técnico que ha tenido más importancia en la sociedad. En la **unidad 7** se aborda la elaboración de páginas web. En nuestra sociedad cualquier persona debe ser capaz de elaborar una página, aunque sea sencilla, bien a modo de blog o con otro formato.

En la **unidad 8** el tema tratado es la web 2.0. Los usuarios de Internet ya no son meros espectadores; contribuyen a mantener la Red, aportando contenidos: fotografías, vídeos, comentarios sobre noticias, participando en foros…

Finalmente, en el **anexo** se incluyen algunos conceptos básicos sobre programación.

# **UNIDAD 1. REDES DE ÁREA LOCAL**

# **Objetivos**

 Conocer cuáles son los principales elementos que pueden formar parte de una red informática.

- Saber qué tipos de redes informáticas existen y cuál es adecuada para cada situación en el hogar o en la empresa.
- Conocer los fundamentos técnicos que permiten el funcionamiento de una red informática y el flujo de datos.
- Conocer los medios que pueden emplearse para canalizar la información en una red.

# **Contenidos**

# **Conceptos**

- Introducción a las redes informáticas.
- Planificación y diseño de la red.
- Configuración de la red. Protocolos TCP/IP.
- Administración de red y seguridad.

# **Procedimientos, destrezas y habilidades**

- Seleccionar los dispositivos de interconexión.
- Seleccionar la localización del concentrador.
- Establecer la unión física del *router*.
- Seleccionar las direcciones IP de la red y los equipos.
- Instalar una tarjeta de red PCI.
- Configurar una tarieta de red en Gnu/Linux.
- Configurar una tarjeta de red en Windows.
- Comprobar la configuración de la red.
- Acceder al *router.*
- Configurar la conexión inalámbrica.
- Abrir puertos en un *router.*
- Proteger una red inalámbrica.
- Resolver problemas en una red.

# **Actitudes**

- Fomentar el respecto hacia las instalaciones de los demás a la hora de utilizar redes inalámbricas ajenas no públicas.
- Interés por conocer el funcionamiento de las redes informáticas, algo básico hoy día para cualquier ciudadano, independientemente de su formación.
- Interés por conocer los elementos de hardware necesarios para el correcto funcionamiento de una red.

# **Competencias básicas**

Además de la competencia en *Tratamiento de la información y competencia digital*, en esta unidad se desarrollan las siguientes competencias:

# **Competencia en comunicación lingüística**

En la unidad se refuerza el vocabulario específico de las redes informáticas que nos permite diferenciar aparatos que tienen funciones parecidas en una red, aunque no iguales, por ejemplo: *router*, puente, pasarela…

#### **Competencia matemática**

Las direcciones de red están formadas por cuatro conjuntos de números. El conocimiento del lenguaje binario ayudará a comprender cómo se identifican los equipos en una red y saber qué significa una dirección IP.

#### **Competencia social y ciudadana**

Los usuarios de una red informática deben respetar algunas normas. Aunque los aspectos relacionados con el software se abordarán en la unidad siguiente, los alumnos y alumnas deben ser conscientes de los problemas ocasionados por el correo no deseado. Vivimos en una sociedad en la que muchas personas emplean el correo electrónico casi únicamente como elemento de ocio, para distribuir chistes, bromas, etc. En un entorno profesional los usuarios deben conocer que el envío masivo de archivos de vídeo, presentaciones, etc., puede colapsar la red o, al menos, limitar su correcto funcionamiento.

#### **Competencia para aprender a aprender**

La capacidad para aprender por cuenta propia es esencial a la hora de aprender informática. Incluso después de acabar los estudios superiores, los profesionales de la informática deben estar, más que muchos otros, dispuestos a seguir con una formación continua: los avances técnicos se suceden. Destacar en este momento la aportación de Internet y fomentar su uso para adquirir nuevos conocimientos, a través de páginas web, blogs, foros…

# **Criterios de evaluación**

- Diferenciar y utilizar correctamente los principales elementos que pueden formar parte de una red informática.
- Diferenciar los distintos tipos de redes informáticas existentes y decir qué tipo de red es adecuada para cada situación en el hogar o en la empresa.
- Detectar la fuente de error en el mal funcionamiento de una red.
- Saber acceder a la configuración de un *router* para gestionar una red.
- Establecer medidas de protección para evitar el acceso indeseado a una red informática inalámbrica.

# UNIDAD 2. SISTEMAS OPERATIVOS Y GESTIÓN DE REDES

# **Objetivos**

 Saber cuáles son los distintos tipos de usuarios de una red y los permisos de que goza cada uno de ellos.

- Conocer algunas normas de seguridad básicas en el manejo de redes informáticas.
- Conocer cuáles son los recursos que pueden compartir los equipos de una red informática.
- Aprender algunos aspectos esenciales necesarios para compartir archivos y carpetas, tanto en Windows como en Linux.
- Saber cómo se adjudican permisos en una red.
- Saber instalar controladores de diversos dispositivos en un equipo.

# **Contenidos**

# **Conceptos**

- Sistemas operativos (SO).
- El SO Windows.
- El SO Linux.
- Usuarios y grupos.
- Otras maneras de arrancar un ordenador.
- Gestión de redes de ordenadores.

# **Procedimientos, destrezas y habilidades**

- Instalar controladores.
- Desinstalar una aplicación.
- Desfragmentar el disco.
- Instalar software en Linux.
- Crear usuarios en Windows.
- Incorporar un usuario a un grupo.
- Adjudicar permisos a usuarios de una red.
- Adjudicar permisos en un grupo.
- Instalar Linux sobre un sistema que ya disponga de Windows.
- Integrar el ordenador en un grupo de trabajo.
- Compartir recursos para otros usuarios y equipos de la red.
- Acceder a los recursos disponibles en la red.

#### **Actitudes**

- Actitud responsable a la hora de colocar recursos compartidos en una red.
- Interés por aprender a manejar, a dar de alta equipos, etc., en una red informática.

# **Competencias básicas**

Además de la competencia en *Tratamiento de la información y competencia digital*, en esta unidad se desarrollan las siguientes competencias:

# **Competencia social y ciudadana**

Fomentar el respecto hacia las instalaciones de los demás a la hora de utilizar redes inalámbricas ajenas no públicas.

Además, cuando compartamos espacio en las redes informáticas con otros usuarios (en un centro de enseñanza, en un centro laboral), hemos de seguir las directrices elaboradas por el personal encargado de la red; por ejemplo:

- Almacenar solamente los archivos necesarios.
- No sobrecargar los servidores con archivos personales muy pesados (música, películas…). Y realizar limpieza de vez en cuando para no acumular megabytes sin necesidad.

# **Competencia para aprender a aprender**

Las redes y los dispositivos empleados en ellas evolucionan constantemente. Se hace necesario, pues, una predisposición al autoaprendizaje, algo que cada día es más fácil con la ayuda de Internet (foros, portales sobre redes, etc.).

# **Criterios de evaluación**

- Diferenciar cuáles son los distintos tipos de usuarios de una red y los permisos de que goza cada uno de ellos.
- Conocer algunas normas de seguridad básicas en el manejo de redes informáticas.
- Señalar cuáles son los recursos que pueden compartir los equipos de una red informática.
- Determinar cuáles son los aspectos esenciales necesarios para compartir archivos y carpetas, tanto en Windows como en Linux.
- Determinar cómo se adjudican permisos en una red.
- Instalar controladores de dispositivos en un equipo.
- Realizar labores de mantenimiento en un ordenador.

# **UNIDAD 3. TRATAMIENTO DE IMÁGENES**

# **Objetivos**

- Diferenciar mapas de bits de dibujos vectoriales.
- Conocer algunas de las aplicaciones más empleadas a la hora de manejar fotografías digitales, crear dibujos vectoriales o convertir entre formatos de imagen.
- Saber escanear una imagen, determinando los parámetros más adecuados según la procedencia y el uso posterior que se le vaya a dar.
- Retocar fotografías digitales.
- Conocer los formatos de archivo más comunes a la hora de trabajar con imágenes digitales.
- Saber organizar fotografías digitales.

# **Contenidos**

# **Conceptos**

- Diferentes formatos, diferentes propósitos.
- Adquirir imágenes.
- Edición digital de imágenes.
- Organizar fotografías digitales.

# **Procedimientos, destrezas y habilidades**

- Digitalizar una imagen con el escáner.
- Seleccionar una parte de la imagen.
- Crear una nueva capa transparente.
- Dibujar formas básicas.
- Crear una circunferencia con degradado de color.
- Aplicar un degradado de color.
- Crear una brocha.
- Unir las esferas mediante rutas convertidas en selección.
- Crear un texto y aplicarle efectos.
- Crear una presentación de imágenes con XnView.
- Crear un álbum fotográfico web.

# **Actitudes**

- Gusto por el orden a la hora de organizar cientos o miles de fotografías digitales, añadiendo etiquetas.
- Respeto a los derechos de autor que pueda tener una imagen encontrada en Internet.
- Interés por compartir las creaciones propias con los demás.

# **Competencias básicas**

Además de la competencia en *Tratamiento de la información y competencia digital*, en esta unidad se desarrollan las siguientes competencias:

# **Competencia social y ciudadana**

El uso de cámaras digitales y de teléfonos móviles con cámara ha traído como consecuencia otro problema: la violación de la intimidad. Hoy cualquiera puede tomar fotos de otra persona o grabarla en vídeo. Y, con la llegada de sitios de Internet que permiten alojar fotos o vídeos, estas imágenes pueden ser vistas por miles de personas en solo unas horas. Los alumnos deben ser conscientes de que determinadas actividades de este tipo pueden constituir una falta o un delito.

# **Competencia cultural y artística**

El uso de las imágenes digitales permite poner a prueba el talante creativo de los alumnos. La gran ventaja de los ordenadores actuales es que no son necesarios conocimientos exhaustivos de diseño o saber dibujar para poder retocar fotografías, realizar fotomontajes, etc.

#### **Competencia para aprender a aprender**

El autoaprendizaje es esencial a la hora de manejar las aplicaciones informáticas, aunque unos buenos consejos iniciales no están de más. En el mundo de la edición gráfica, es tal la cantidad de aplicaciones existentes que se hace necesario fomentar acciones destinadas a la búsqueda individualizada de información, a veces dentro de la ayuda de la aplicación que estemos manejando.

# **Criterios de evaluación**

- Diferenciar mapas de bits de dibujos vectoriales y determinar el tipo de imagen más adecuado para cada uso.
- Manejar con soltura algunas de las aplicaciones empleadas a la hora de manejar fotografías digitales, crear dibujos vectoriales o convertir entre formatos de imagen.
- Escanear una imagen, determinando los parámetros más adecuados según la procedencia y el uso posterior que se le vaya a dar.
- Retocar fotografías digitales mejorando el contraste, aclarando u oscureciendo la imagen, proporcionando un tono sepia o blanco y negro…
- Diferenciar los formatos de archivo más comunes a la hora de trabajar con imágenes digitales y saber utilizar uno u otro en función de las necesidades: impresión a alta calidad, utilización en página web...
- Organizar fotografías digitales añadiendo categorías.

# **UNIDAD 4. MONTAJES MULTIMEDIA**

# **Objetivos**

- Saber extraer el audio de un CD o de otra fuente y aprender a editarlo con el software apropiado.
- Aprender a capturar vídeo a partir de distintos dispositivos.
- Saber utilizar los códecs de manera correcta, buscando el códec necesario para reproducir un archivo de vídeo.
- Aprender a editar el vídeo importado con alguna aplicación.
- Conocer la importancia de los códecs y de la compresión cuando se trabaja con vídeo.
- Saber elaborar presentaciones a través de fotografías.
- Saber cómo se graban los archivos de vídeo en un disco en formato DVD.

# **Contenidos**

# **Conceptos**

- Formatos básicos y sistemas de compresión.
- Captura de audio y vídeo a partir de diferentes fuentes.
- Edición y montaje de sonido digital.
- Edición y montaje de vídeo.
- Elaborar un DVD de vídeo.

# **Procedimientos, destrezas y habilidades**

- Extraer música de un CD de audio.
- Capturar vídeo desde una cámara de vídeo digital.
- Generar ruido.
- Generar ondas básicas.
- Organizar y desplazar pistas sonoras.
- Editar pistas de sonido. Aplicar efectos.
- Preparar una pista para karaoke.
- Preparar nuestra colección de fuentes.
- Arrastrar piezas sobre la línea de tiempo.
- Aplicar efectos y transiciones a los fotogramas.
- Crear títulos con Windows Movie Maker.
- Renderizar la película.
- Convertir el sonido del vídeo.
- Convertir un fichero avi en mpg para usarlo en un DVD.
- Crear un DVD con DVDStyler.

# **Actitudes**

- Interés por realizar creaciones multimedia vistosas y prestando atención a los detalles.
- Respeto hacia las creaciones de los demás.

# **Competencias básicas**

Además de la competencia en *Tratamiento de la información y competencia digital*, en esta unidad se desarrollan las siguientes competencias:

# **Competencia social y ciudadana**

Hoy día es algo habitual colgar vídeos en sitios como YouTube. Es recomendable, sin embargo, tener en cuenta que quizá algunas personas que aparecen en un vídeo que hemos grabado se sientan ofendidas si el vídeo se cuelga en YouTube y está disponible vía Internet. Quienes manipulen imágenes y vídeos en los que aparecen otras personas deben tener esto en cuenta.

# **Competencia cultural y artística**

La unidad se presta para que los alumnos desarrollen su capacidad artística a la hora de mezclar vídeo y sonido o elaborar presentaciones o películas. Es interesante, no obstante, que los alumnos no añadan demasiados elementos chocantes a las presentaciones, ni excesivas transiciones que sobrecargan una película.

#### **Competencia para aprender a aprender**

El mundo de la edición de vídeo avanza a gran ritmo, debido, sobre todo, a las mejoras en las prestaciones de los ordenadores que empleamos. En Internet, sin embargo, existe abundante documentación donde podemos aprender a manejar diferentes aplicaciones, con presencia de tutoriales, preguntas y respuestas, etc. El mundo de los códecs de vídeo es complejo. Todo aquel que ha editado vídeo ha visitado alguna de estas páginas, foros, etc., para aprender.

#### **Autonomía e iniciativa personal**

Es interesante animar a todos los alumnos a crear sus propias películas. Algunos, lógicamente, tendrán más soltura que otros, pero esto no debe desanimar a quienes peor dominen las herramientas de edición de vídeo o de autoría de DVD.

# **Criterios de evaluación**

- Extraer el audio de una fuente y editarlo con el software apropiado.
- Capturar vídeo a partir de distintos dispositivos con el formato y la compresión adecuada a las necesidades.
- Utilizar los códecs de manera correcta, buscando el códec necesario para reproducir un archivo de vídeo.
- Editar el vídeo importado con alguna aplicación, uniendo clips, troceándolos, añadiendo comentarios, una banda sonora de fondo, transiciones…
- Explicar en qué consiste un códec y explicar la importancia de la compresión cuando se trabaja con vídeo.
- Elaborar presentaciones a través de fotografías.
- Renderizar el vídeo editado.
- Exportar el vídeo renderizado a un disco en formato DVD.

# **UNIDAD 5. PRESENTACIÓN DE LA INFORMACIÓN**

# **Objetivos**

- Saber utilizar algunas de las funciones más avanzadas de programas de carácter ofimático.
- Saber cuáles son las similitudes y las diferencias existentes entre Microsoft Word y OpenOffice.org Writer.
- Saber cómo añadir tablas, gráficos o imágenes a un documento de texto dándoles el formato deseado.
- Saber cuáles son las similitudes y las diferencias existentes entre Microsoft PowerPoint y OpenOffice.org Impress.
- Aprender a añadir elementos dinámicos a una presentación multimedia.

# **Contenidos**

#### **Conceptos**

- Plantillas y estilos.
- Enviar un documento a un programa de diseño de presentaciones.
- Trabajar con documentos maestros.
- Automatización de tareas: campos y macros.
- Formato avanzado de documento. Utilización de imágenes.
- Revisiones.
- Presentaciones. Diseño de una presentación.
- Presentaciones multimedia. Gestión de presentaciones.
- Exportar documentos.

#### **Procedimientos, destrezas y habilidades**

- Seleccionar una plantilla. Modificar y crear una plantilla.
- Crear un esquema de documentos con estilos.
- Generar una presentación desde un procesador de textos.
- Crear un documento maestro.
- Insertar un campo.
- Crear una macro para automatizar tareas en Word. Crear una macro para automatizar tareas en Writer.
- Insertar el número de página.
- Trabajar con varias imágenes.
- Preparar el documento para revisiones.
- Añadir contenido a la presentación. Modificar el diseño de una presentación.
- Insertar un sonido a una presentación. Insertar transiciones.
- Personalizar la animación de un texto. Personalizar la animación de una imagen.
- Integrar todas las presentaciones.
- Crear una presentación personalizada.
- Crear un documento HTML. Crear un documento pdf.
- Crear una presentación para publicación web.
- Instalar el plugin de compatibilidad con ficheros odf. Imprimir una presentación.

# **Actitudes**

- Gusto por el orden y el buen acabado a la hora de presentar documentos de texto o presentaciones multimedia.
- Respeto hacia la propiedad intelectual a la hora de emplear software.

# **Competencias básicas**

Además de la competencia en *Tratamiento de la información y competencia digital*, en esta unidad se desarrollan las siguientes competencias:

# **Competencia en comunicación lingüística**

El manejo de procesadores de texto contribuye a esta competencia. Los alumnos deben escribir. Aunque un procesador incorpora herramientas de corrección ortográfica y gramatical, también comete errores en las revisiones. Los alumnos deben ser conscientes, pues, de las limitaciones de los correctores automáticos en este sentido.

#### **Competencia social y ciudadana**

A la hora de presentar documentos, sobre todo si el público va a ser amplio, es deseable emplear documentos contrastados, con fondo claro y texto oscuro o viceversa, empleando tipos de letra grande y fácilmente comprensibles.

#### **Competencia cultural y artística**

La presentación de documentos de texto (incorporen o no tablas, gráficos, imágenes, etc.) debe cuidarse. Los alumnos deben asimilar el hecho de que una buena presentación en un documento facilita notablemente la comprensión a quien lo lee. Hay que usar con moderación los diferentes colores, distintos tipos de letra, etc.

# **Criterios de evaluación**

- Utilizar algunas de las funciones más avanzadas de programas de carácter ofimático.
- Crear macros en Word y/o en Writer.
- Explicar las similitudes y las diferencias existentes entre Microsoft Word y OpenOffice.org Writer.
- Añadir tablas, gráficos o imágenes a un documento de texto dándoles el formato deseado.
- Señalar las similitudes y las diferencias existentes entre Microsoft PowerPoint y OpenOffice.org Impress.
- Añadir elementos dinámicos a una presentación multimedia.
- Añadir sonido a una presentación.
- Utilizar la vista patrón para generar diapositivas con elementos comunes.
- Crear documentos en HTML o con extensión pdf a partir de documentos de texto o de presentaciones multimedia.

# **UNIDAD 6. TRATAMIENTO DE LA INFORMACIÓN**

# **Objetivos**

- Manejar con soltura una aplicación para manejar datos numéricos, una hoja de cálculo, como Excel o Calc.
- Saber utilizar el tipo de gráfico más adecuado a los datos que estamos representando en una hoja de cálculo.
- Manejar con soltura una aplicación para manejar bases de datos, como Base o Access.
- Aprender a realizar consultas con el objetivo de filtrar información en una base de datos.
- Saber establecer relaciones entre las tablas de una base de datos.

# **Contenidos**

# **Conceptos**

- **·** Introducción.
- Las hojas de cálculo.
- Utilización de funciones.
- Representación gráfica.
- Otras aplicaciones de las hojas de cálculo.
- Programas gestores de bases de datos.
- Relaciones en bases de datos.

# **Procedimientos, destrezas y habilidades**

- Crear el presupuesto de una ONG.
- Analizar la economía de los países de América Central.
- Mejorar el estudio realizado.
- Representar gráficamente el presupuesto.
- Editar gráficos.
- Hacer un cuestionario.
- Crear un membrete para los documentos de hoja de cálculo.
- Recoger los datos de los cuestionarios en una tabla.
- Crear una base de datos empleando un asistente.
- Realizar la tabla de centros colaboradores.
- Editar una tabla de centros añadiendo un campo relacionado de la tabla voluntarios.
- Establecer relaciones entre tablas a través de la aplicación gráfica.
- Elaborar un formulario para insertar datos.
- Crear una consulta para averiguar el nombre de los voluntarios que trabajan en un país.
- Confeccionar un listado de centros por países.

#### **Actitudes**

- Gusto por el orden y el buen acabado a la hora de elaborar hojas de cálculo o bases de datos.
- Respeto hacia la propiedad intelectual a la hora de emplear software.

# **Competencias básicas**

Además de la competencia en *Tratamiento de la información y competencia digital*, en esta unidad se desarrollan las siguientes competencias:

#### **Competencia matemática**

Las hojas de cálculo deben ser empleadas también en áreas científicas. Son muchas las aplicaciones que les podemos dar:

- Cálculos estadísticos.
- Representación de gráficas.
- Cálculos repetitivos en tablas.

Asimismo, para sacar todo el partido a las hojas de cálculo es necesario conocer algunas de las principales funciones matemáticas.

#### **Competencia cultural y artística**

A la hora de representar gráficamente datos numéricos existen diferentes opciones relacionadas no solamente con el tipo de gráfico, sino con los colores empleados, el

formato del texto, la ubicación de las leyendas. Recalcar que los gráficos deben resultar, ante todo, claros para el lector. Aunque incorporar algunos elementos de diseño puede ayudar a la interpretación de los datos.

#### **Competencia para aprender a aprender**

Las hojas de cálculo o los gestores de bases de datos son aplicaciones bastante complejas. Realmente resulta complicado dominar todas y cada una de las funcionalidades que poseen. Por eso es interesante desarrollar estrategias de búsqueda de información. A la hora de manejar un programa o aplicación es necesario, al menos, saber qué es lo que dicha aplicación puede hacer. El cómo hacerlo se puede buscar en la ayuda del programa.

# **Criterios de evaluación**

- Utilizar con soltura una hoja de cálculo, como Excel o Calc.
- Elegir el tipo de gráfico más adecuado a los datos que estamos representando en una hoja de cálculo.
- Manejar con soltura una aplicación para manejar bases de datos, como Base o Access.
- Realizar consultas con el objetivo de filtrar datos en una base de datos.
- Establecer relaciones entre las tablas de una base de datos.

# **UNIDAD 7. PUBLICACIÓN DE PÁGINAS WEB**

# **Objetivos**

- Saber elaborar páginas web de distintas formas: usando un editor de texto o empleando un editor de páginas web.
- Aprender a diferenciar los elementos de una página web.
- Saber insertar y editar hipervínculos en una página web.
- Saber cómo se incluyen enlaces internos (anclas) en una página web.
- Saber qué debemos hacer para publicar una página web.

# **Contenidos**

# **Conceptos**

- $\bullet$  Introducción.
- Los sitios web.
- Páginas web y HTML.
- Editores de páginas web.
- Hipervínculos.
- Elementos de una página web.
- Trabajar con hojas de estilo.
- Publicar un sitio web.

# **Procedimientos, destrezas y habilidades**

- Crear el sitio web local.
- Crear la página web.
- Agregar contenidos.
- Crear el sitio web en el editor.
- Crear una nueva página web con Nvu.
- Trabajar con Nvu. Formatos.
- Crear un hipervínculo. Añadir un enlace relativo.
- Editar un enlace. Insertar un enlace interno.
- Crear una página con vínculos.
- Separar elementos de la página.
- Insertar una imagen en una página web.
- Organizar las fotografías mediante tablas.
- Agregar un sonido.
- Agregar estilo al documento.
- Insertar una hoja de estilo.
- Configurar el servidor FTP.
- Publicar una página web.

# **Actitudes**

- Interés por proporcionar un servicio al resto de internautas elaborando una página web que pueda resultar útil a los demás.
- Interés por formar parte de una comunidad virtual y comunicarnos con otras personas a través de foros o blogs, por ejemplo.

# **Competencias básicas**

Además de la competencia en *Tratamiento de la información y competencia digital*, en esta unidad se desarrollan las siguientes competencias:

# **Competencia en comunicación lingüística**

Elaborar una página web significa comunicar. Además, una página web es una ventana abierta a todo el mundo, por lo que debe servir al alumno como entrenamiento a la hora de expresar sus ideas por escrito.

# **Competencia social y ciudadana**

Como hemos dicho antes, una página web puede ser vista por personas de todo el mundo, muchas veces con costumbres muy diferentes de las nuestras. Es por ello que debemos ser respetuosos hacia las costumbres de los demás, independientemente de su nacionalidad, sus creencias religiosas o sus costumbres.

# **Competencia cultural y artística**

Las páginas web, al igual que otros documentos, incorporan elementos destinados a la decoración y a que resulten más atractivas. No obstante, debe primar la claridad. Poner como ejemplo la página del buscador Google, cuyo éxito se debió, en parte a la claridad de la página y a lo rápido que mostraba los resultados de las búsquedas.

# **Autonomía e iniciativa personal**

Hace unos años elaborar una página web vistosa era una tarea reservada a especialistas. Hoy día todo ha cambiado. Con editores como Nvu o herramientas automáticas de creación de blogs, como las que ofrecen Blogger, WordPress o la propia Kalipedia, se consiguen diseños excelentes con muy poco esfuerzo.

# **Criterios de evaluación**

- Elaborar páginas web de distintas formas: usando un editor de texto o empleando un editor de páginas web.
- Diferenciar los elementos de una página web. Insertar tablas, imágenes, elementos con distintos colores, líneas, etc., en una página web.
- Insertar y editar hipervínculos en una página web.
- Incluir enlaces internos (anclas) en una página web.
- Publicar una página web.

# **UNIDAD 8. LA WEB 2.0**

# **Objetivos**

- Conocer la evolución experimentada por la web: desde la web meramente comunicativa, donde el internauta buscaba información, hasta la web participativa, donde el usuario aporta contenidos.
- Saber cómo podemos elaborar un blog.
- Aprender a compartir fotos o vídeos con otros internautas.
- Aprende a colaborar en comunidades virtuales.
- Aprender a publicar noticias o comentarios.
- Saber cuáles son los requisitos necesarios para participar en determinados sitios web (registro, etc.).

# **Contenidos**

# **Conceptos**

- $\bullet$  Introducción. Un poco de historia.
- Servicios básicos de Internet.
- Comunicar.
- Compartir.
- Comunidades virtuales.
- Colaborar.
- Divertirse.

# **Procedimientos, destrezas y habilidades**

- Crear un blog.
- Crear un miniblog con Twitter.
- Compartir un vídeo con YouTube.
- Compartir imágenes con Flickr.
- Participar en una comunidad virtual.
- Participar en Kalipedia.
- Publicar una noticia en menéame.
- Colaborar en Wikipedia.
- Crear tu comunidad de juegos.
- Ver la televisión.

# **Actitudes**

- Respeto hacia las opiniones de los demás, incluso cuando son totalmente opuestas a las propias.
- Interés por formar parte de esta nueva web 2.0 participando, enviando comentarios o compartiendo las creaciones propias con los demás.
- Valoración de las contribuciones colectivas presentes en la web, como Wikipedia.

# **Competencias básicas**

Además de la competencia en *Tratamiento de la información y competencia digital*, en esta unidad se desarrollan las siguientes competencias:

# **Competencia en comunicación lingüística**

Algunas de las aportaciones que se realizan en la nueva web son escritas. Sería aconsejable mostrar a los alumnos la importancia de expresarse bien. Se debe evitar, por ejemplo, el lenguaje habitual de los SMS, puesto que muchos de los internautas que luego leerán esos comentarios no están habituados a dicho lenguaje.

Asimismo, la presencia del inglés y otras lenguas extranjeras en la web es notable. Tarde o temprano el alumno se encontrará frente a una página web escrita en inglés, y debe poder afrontarla.

#### **Competencia social y ciudadana**

Es cierto que ahora somos parte de la web. Por eso mismo hay que prestar especial cuidado a nuestros comentarios, que serán vistos por personas con costumbres muy diferentes de las nuestras. A la hora de participar en un foro, por ejemplo, hay que evitar comentarios que puedan resultar ofensivos para los demás.

# **Competencia cultural y artística**

A la hora de diseñar páginas web podemos seguir caminos muy diversos, como se dijo en la unidad anterior. Destacar que muchas de las herramientas de creación de blogs, por ejemplo, disponen de bastantes opciones de configuración para determinar, por ejemplo, el fondo de la página, el color del texto, etc.

#### **Autonomía e iniciativa personal**

La web 2.0 se nutre de las contribuciones de todos. Hay que fomentar en los alumnos un espíritu de contribución: en la web actual no basta con mirar; hay que participar. Hay que ayudar a los demás si intervenimos en foros. Todos tenemos cosas que aportar. Nuestra experiencia cuenta; por ejemplo, cuando nos hemos encontrado con algún problema informático.

# **Criterios de evaluación**

- Explicar en qué consiste la web 2.0.
- Elaborar nuestro propio blog.
- Compartir fotos o vídeos con otros internautas.
- Colaborar en comunidades virtuales.
- Publicar noticias o comentarios en distintos medios.
- Señalar cuáles son los requisitos necesarios para participar en determinados sitios web (registro, etc.). Llevarlos a cabo para poder ser partícipes de la web 2.0

# **ANEXO: PROGRAMACIÓN**

# **Objetivos**

- Conocer los fundamentos de la programación.
- Saber diferenciar en un programa cuáles son las variables y cuáles son los valores que pueden adoptar.
- Saber elaborar un programa que realice una acción determinada.

# **Contenidos**

#### **Conceptos**

- Creación de un proyecto.
- Diseñar la interfaz de usuario.
- Código de Visual Basic.
- Variables.
- Compilación de la aplicación.

# **Procedimientos, destrezas y habilidades**

- Crear un proyecto.
- Asignar propiedades al formulario.
- Añadir controles al formulario.
- Modificar las propiedades de los controles.
- Elaborar y depurar un procedimiento.
- Definir una variable pública.
- Obtener un valor a partir de otros.
- Devolver el valor de una variable.
- Establecer los mensajes de error y compilar la aplicación.

#### **Actitudes**

- Interés por acercarse al mundo de la programación. Sin programadores no dispondríamos de las aplicaciones que empleamos.
- Gusto por la precisión y el orden a la hora de comprobar que un programa realmente realiza la labor que pretendíamos.

# **Competencias básicas**

Además de la competencia en *Tratamiento de la información y competencia digital*, en esta unidad se desarrollan las siguientes competencias:

# **Competencia en comunicación lingüística**

En los programas complejos es habitual que los programadores incluyan comentarios clarificadores. Es importante destacar este hecho a los alumnos. Esto tiene varias ventajas:

- Por una parte, facilita la posterior modificación del programa.
- Por otra, permite a otros programadores enfrentarse con garantías de éxito a la tarea de actualización o ampliación de un programa o una parte del mismo.

# **Competencia matemática**

En el ejemplo propuesto en esta unidad y en muchos otros ejemplos de programas es necesario aplicar conocimientos de matemáticas. Se realizan diferentes operaciones entre las variables que intervienen, aunque en muchos casos son sumas, restas, multiplicaciones y divisiones simplemente.

# **Autonomía e iniciativa personal**

Es importante enfrentarse a las tareas de programación sin miedo. Desarrollar una aplicación ofimática o una de retoque fotográfico es difícil, pero poco a poco un programador va adquiriendo destrezas que le permiten aumentar la complejidad de su trabajo.

# **Criterios de evaluación**

- Elaborar un programa sencillo.
- Diferenciar en un programa cuáles son las variables y cuáles son los valores que pueden adoptar.
- Elegir el tipo de variable adecuado para la tarea requerida.
- Elaborar diferentes programas que realicen distintas tareas.
- Depurar un programa para comprobar que realiza la función deseada.
- Compilar un programa para que pueda ser ejecutado.

# **CONTENIDOS MÍNIMOS**

# **UNIDAD DIDÁCTICA N°1**

# **"Redes de área local**"

-Introducción a las redes informáticas.

-Planificación y diseño de la red.

# **UNIDAD DIDÁCTICA N°2**

# "**Sistemas operativos y gestión de redes**"

-Introducción. -Sistemas operativos (SO) -El SO Windows.

# **UNIDAD DIDÁCTICA N°3**

# **"Tratamiento de imágenes"**

-Introducción.

-Diferentes formatos, diferentes propósitos.

-Adquírir imágenes.

-Edición digital de imágenes.

# **UNIDAD DIDÁCTICA N°4**

# **"Montajes multimedia"**

-Introducción.

-Forrnatos Básicos y sistemas de compresión.

-Captura de audio y video a partir de diferentes

fuentes.

# **UNIDAD DIDÁCTICA N°5**

# **"Presentación de la información"**

-Introducción.

-Plantillas y estilos.

-Enviar un documento a un programa de diseño de

presentaciones.

-Trabajar con documentos maestros.

-Presentaciones.

-Diseño de una presentación.

-Presentaciones multimedia.

-Gestión de presentaciones.

-Exportar documentos.

# **UNIDAD DIDÁCTICA N°6**

#### **"Tratamiento de la información"**

-Introducción.

-Las hojas de cálculo.

-Utilización de funciones.

-Representación gráfica.

-Otras aplicaciones de las hojas de cálculo.

# **UNIDAD DIDÁCTICA N°7**

# "**Publicación de páginas web**"

-Introducción.

-Los sitios web.

-Páginas web y HTML.

-Editores de páginas web.

-Elementos de una página web.

# **UNIDAD DIDÁCTICA N°8**

#### "**La web 2.0**"

-Introducción. -Servicios básicos de Internet. -Comunicar.

-Compartir.

-Comunidades virtuales.

-Colaborar.

-Divertirse.

# **CRITERIOS Y PROCEDIMIENTOS DE CALlFICACIÓN**

1-ACTITUD (atención, participación, esfuerzo ... )

2-PRÁCTICAS DESARROLLADAS.

3-PRUEBAS ESCRITAS (exámenes escritos, orales)

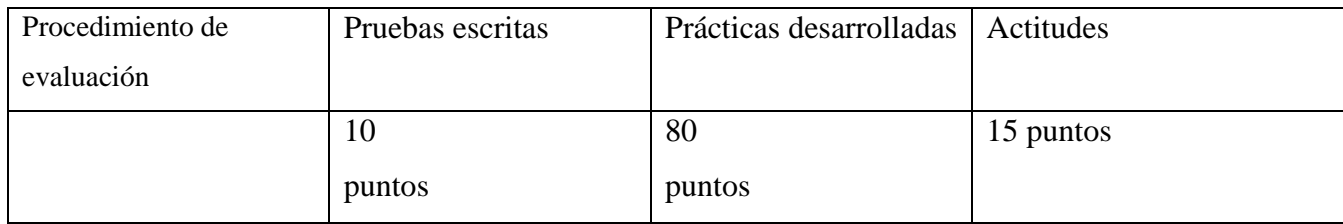

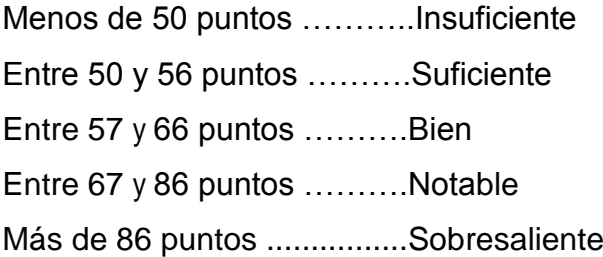

En la Convocatoria Ordinaria se considera APROBADA la asignatura si se tienen todos los contenidos mínimos del curso superados.

En la Convocatoria Extraordinaria, el examen versará sobre los contenidos mínimos no superados durante el curso.